كارشناسي و كارشناسي ارشد

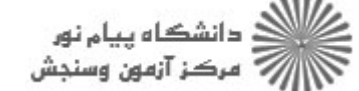

 $-0.001$ 

حضرت علي(ع): دانش راهبر نيكويي براي ايمان است

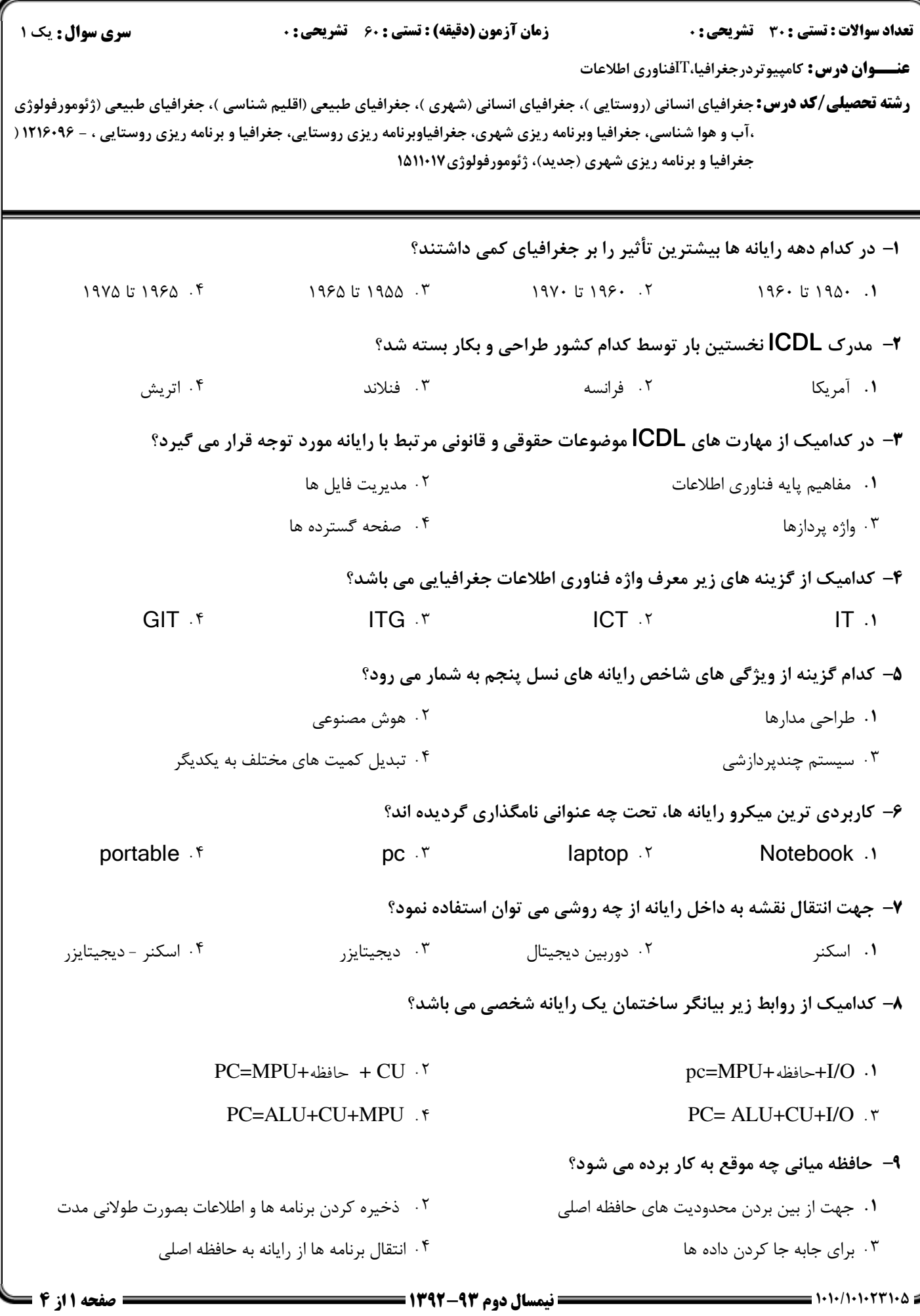

حضرت علي(ع): دانش راهبر نيكويي براي ايمان است كارشناسي و كارشناسي ارشد

ے :<br>اگر دانشگاہ پیام نور<br>اگراز آب مرکز آزمون وسنجش

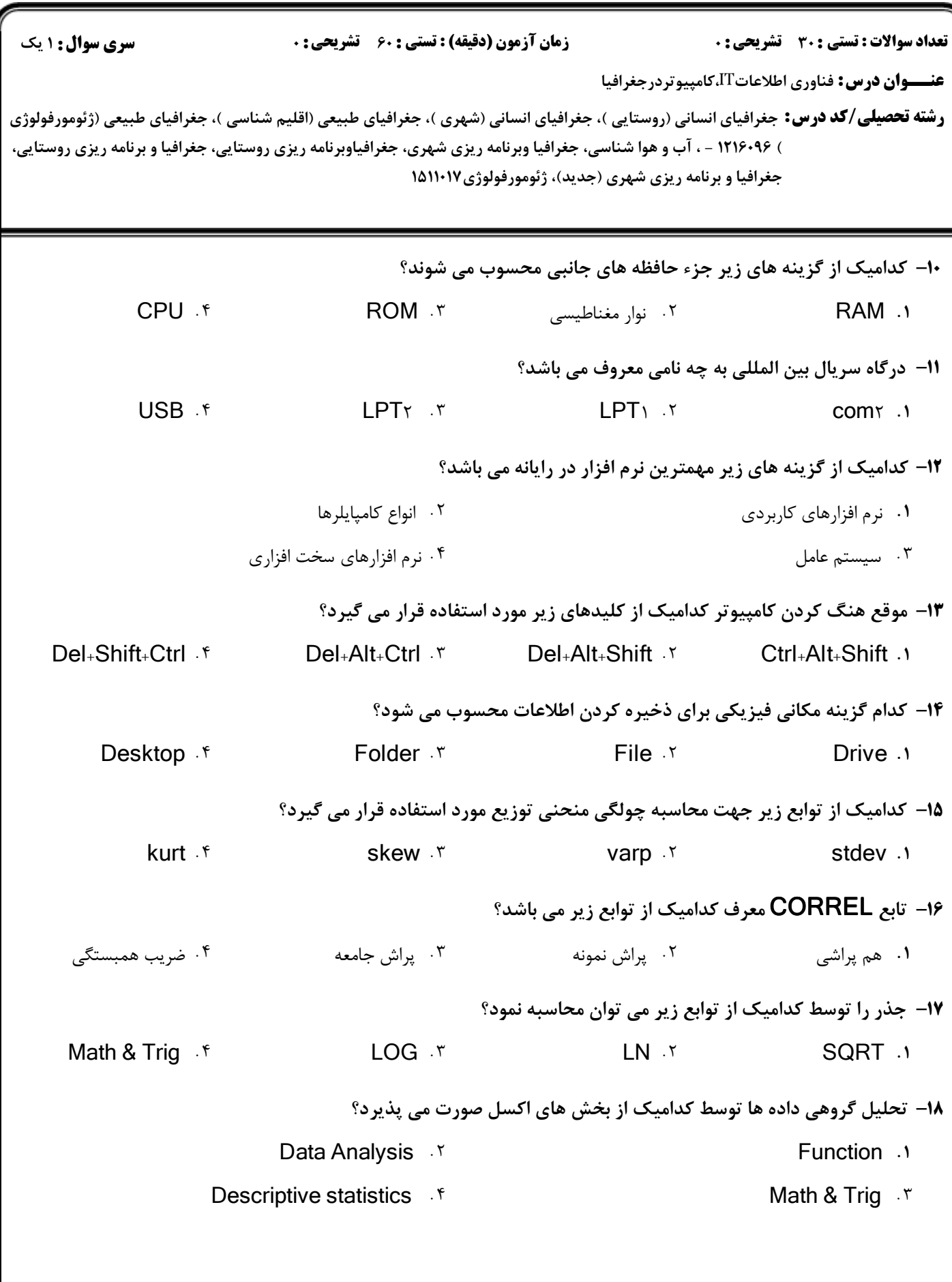

كارشناسي و كارشناسي ارشد

لى( حضرت ع

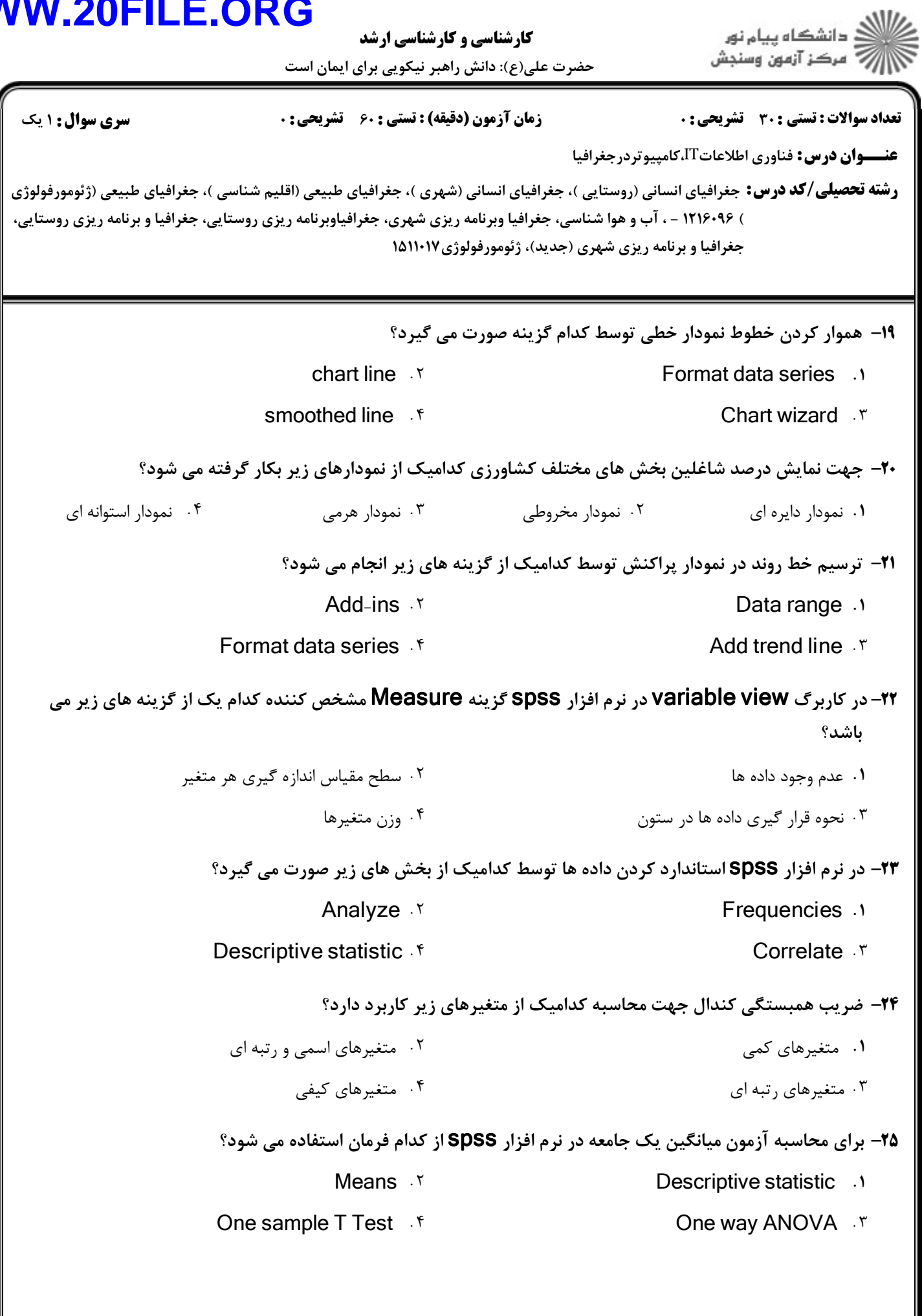

كارشناسي و كارشناسي ارشد

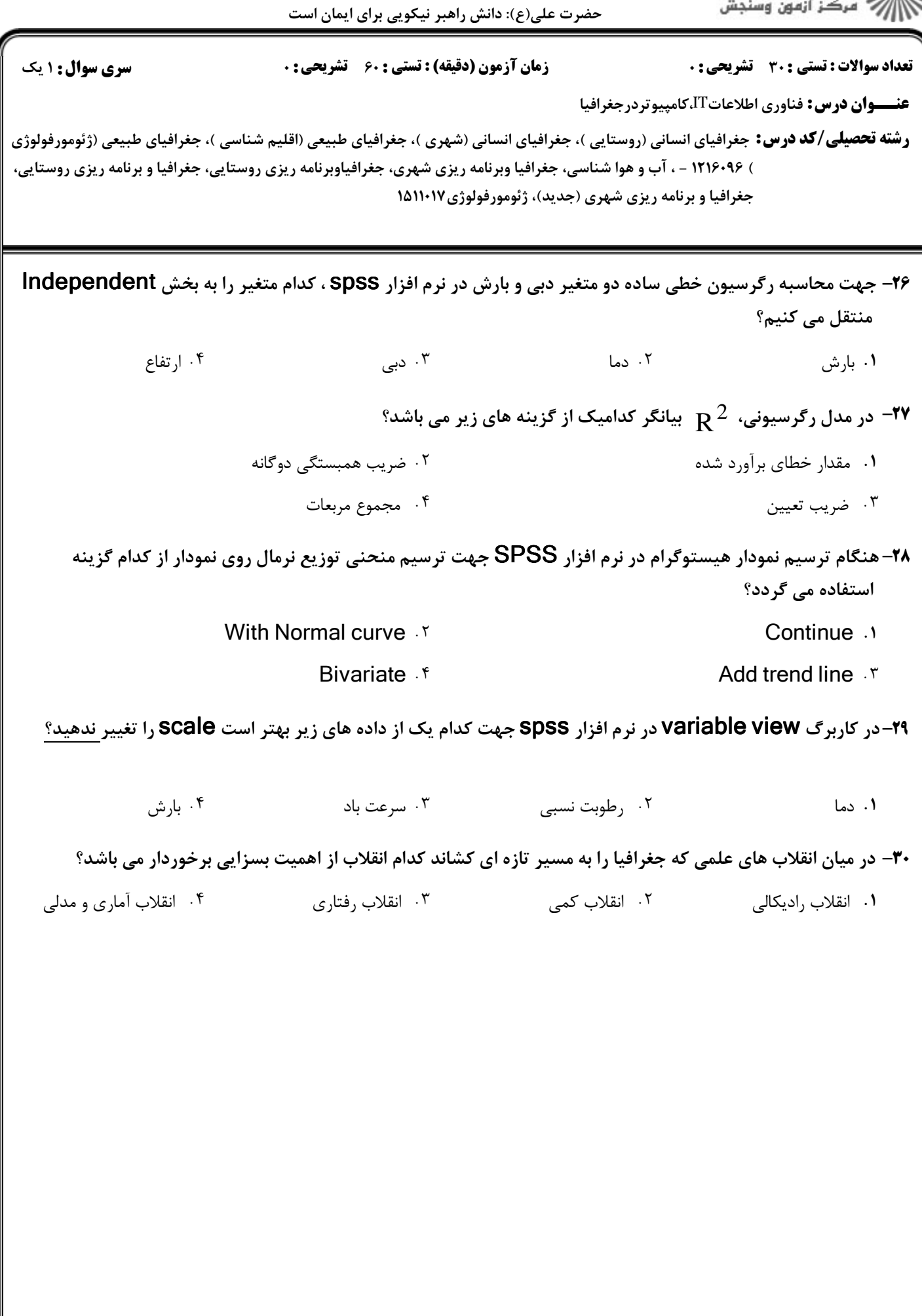